# **GNU Privacy Guard**

By David Schoen

13:37 < kcidau> is that the thing geeks have in their email signature? 13:38 < lyte> Yes.

# **Why am I doing this talk?**

Because I'm loud mouthed and Mick asked me

I'm vaguely interested in cryptography

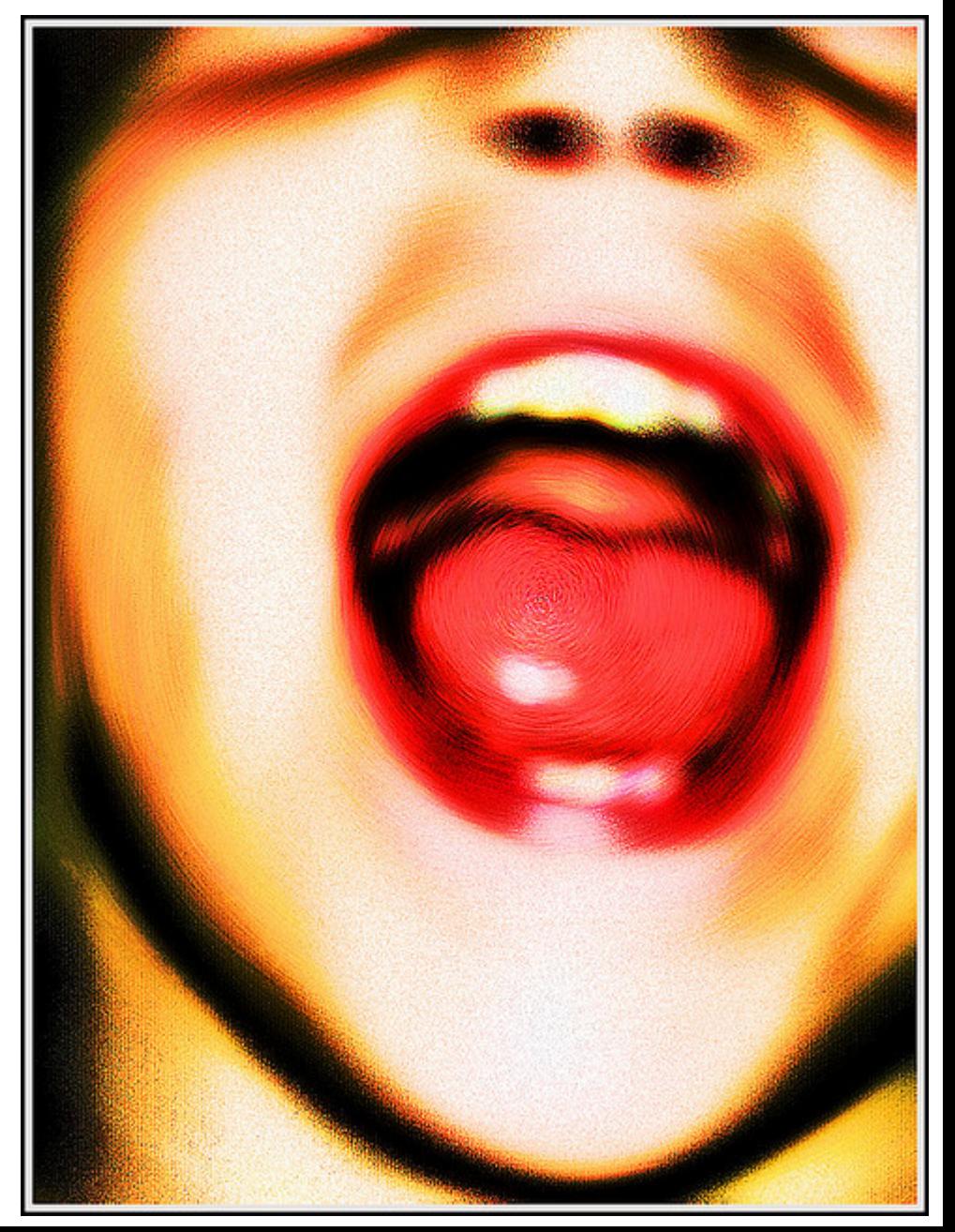

# **GPG, PGP, WTF?!**

PGP - Program created in 1991, some licensing concerns OpenPGP - RFC2440 updated to RFC4880 standard for the same, but with only open standards

GPG - GNU Privacy Guard

# **What is it good for?**

### Encrypting - preventing eavesdroppers

- email
- sensitive documents
- passwords

### Signing - verifying who created something

- code (yay git!)
- announcements
- email

## **If it's so awesome, why isn't everyone using it?**

You already are!

### Debian and EL packages are already signed by most repositories using GPG... try it

\$ apt-key list # Yes ... I'm aware Ubuntu is not Debian ... /etc/apt/trusted.gpg ------------------- pub 1024D/437D05B5 2004-09-12 uid Ubuntu Archive Automatic Signing Key <ftpmaster@ubuntu.com> sub 2048g/79164387 2004-09-12

# gpg --quiet --with-fingerprint /etc/pki/rpm-gpg/RPM-GPG-KEY-CentOS-5 pub 1024D/E8562897 2007-01-06 CentOS-5 Key (CentOS 5 Official Signing Key) <centos-5-key@centos.org> Key fingerprint = 473D 66D5 2122 71FD 51CC 17B1 A8A4 47DC E856 2897 sub 1024g/1E9EA3B6 2007-01-06 [expires: 2017-01-03]

# **Creating a key**

### GUI: Seahorse > File > New > GPG

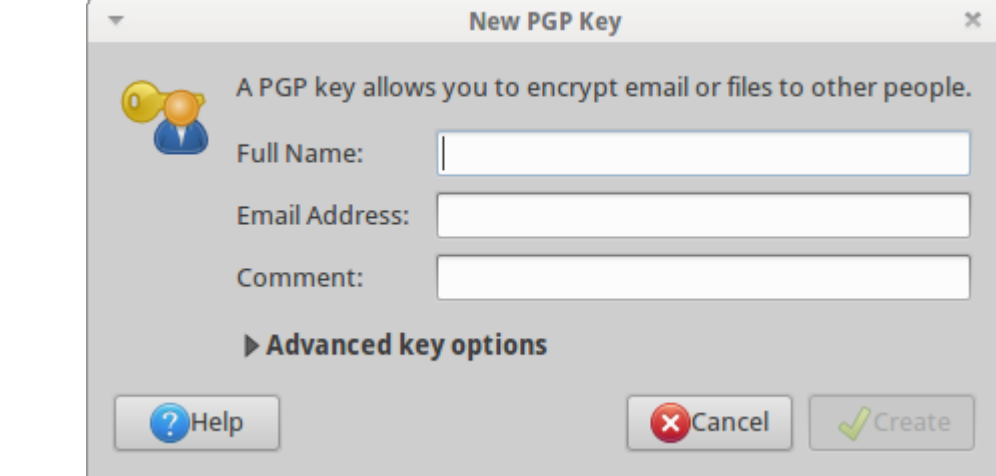

#### CLI:

\$ gpg --gen-key

In most modern distros the defaults are ok...

Use a passphrase!

## **Backups? (who needs 'em)**

Backup contents of ~/.gnupg

Store it somewhere *safe*

The private key may be encrypted, but the passphrase can still be brute forced

# **Fingerprints**

```
$ gpg --fingerprint dave@lyte.id.au
pub 2048R/3B3B5DC4 2011-11-17 [expires: 2013-11-16]
      Key fingerprint = 0FC0 FDC0 5758 5B06 4529 0F6C 045F D494 3B3B 5DC4
uid David Schoen <dave@lyte.id.au>
sub 2048R/BD9063CE 2011-11-17 [expires: 2013-11-16]
```
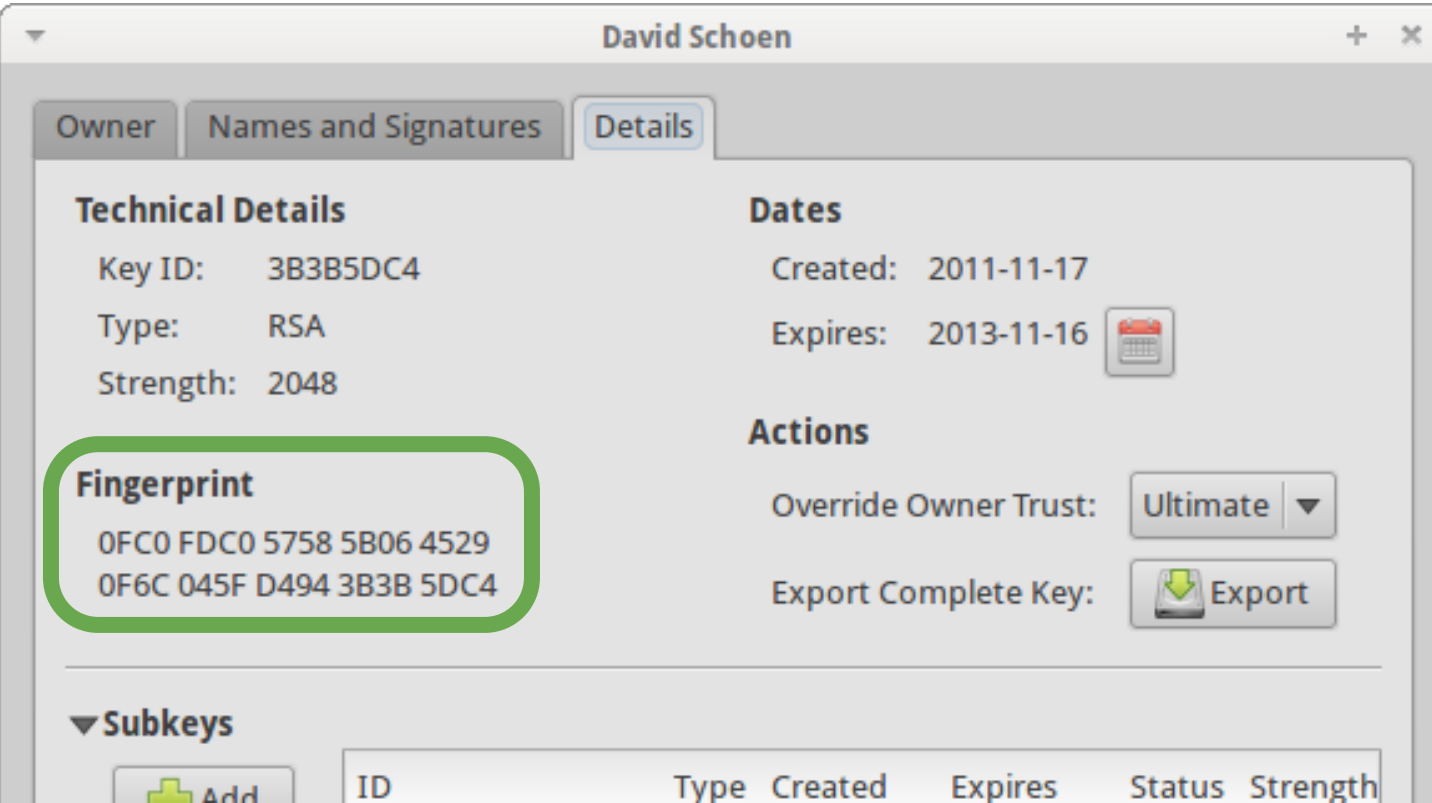

# **Signing someone else's key**

### Don't sign a key you haven't independently verified!

- \$ gpg --recv-key <key ID>
- \$ gpg --sign-key <anything that matches>
- \$ gpg --send-keys <key IDs>

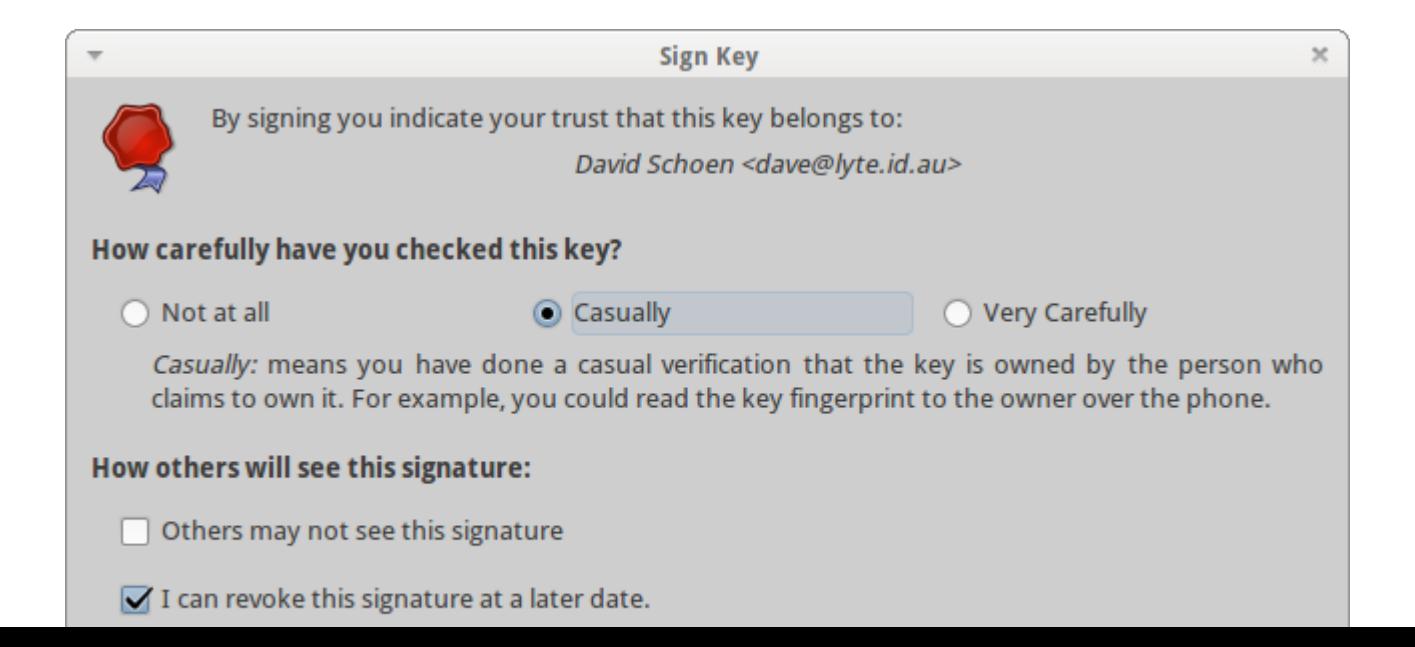

### **Thunderbird on Ubuntu**

\$ sudo apt-get install enigmail

Restart Thunderbird...

Edit > Account Settings > %account% > OpenPGP Security

Signatures attached by default, alter "Use PGP/Mime"

### **Evolution**

Just works!

#### (Demo required)

 $\mathbf{S}$ 

http://h4nd.deviantart.com/art/Nuclear-Evolution-1229963

## **Random email related stuff**

Attachment based (.asc) email sigs allow for **HTML** 

### Not this:

-----BEGIN PGP SIGNED MESSAGE-----

## **Gmail and other web based emails**

There have been a few attempts

None are either still supported or mature

[http://howto.cnet.com/8301-11310\\_39-10434684-285/want-really-secure-gmail-try-gpg-encryption/](http://howto.cnet.com/8301-11310_39-10434684-285/want-really-secure-gmail-try-gpg-encryption/) <http://getfiregpg.org/> <https://github.com/RC1140/cr-gpg>

# **Manual signing**

Sign a file (binary):  $\text{\$}$  gpg --sign ...

Plain text signature: \$ gpg --clearsign ...

Detached (separate file) binary sign: \$ gpg --detach-sign ...

# **Revocation**

Revocation certs are special signed docs that tell everyone to stop trusting your key

Hard to spread around

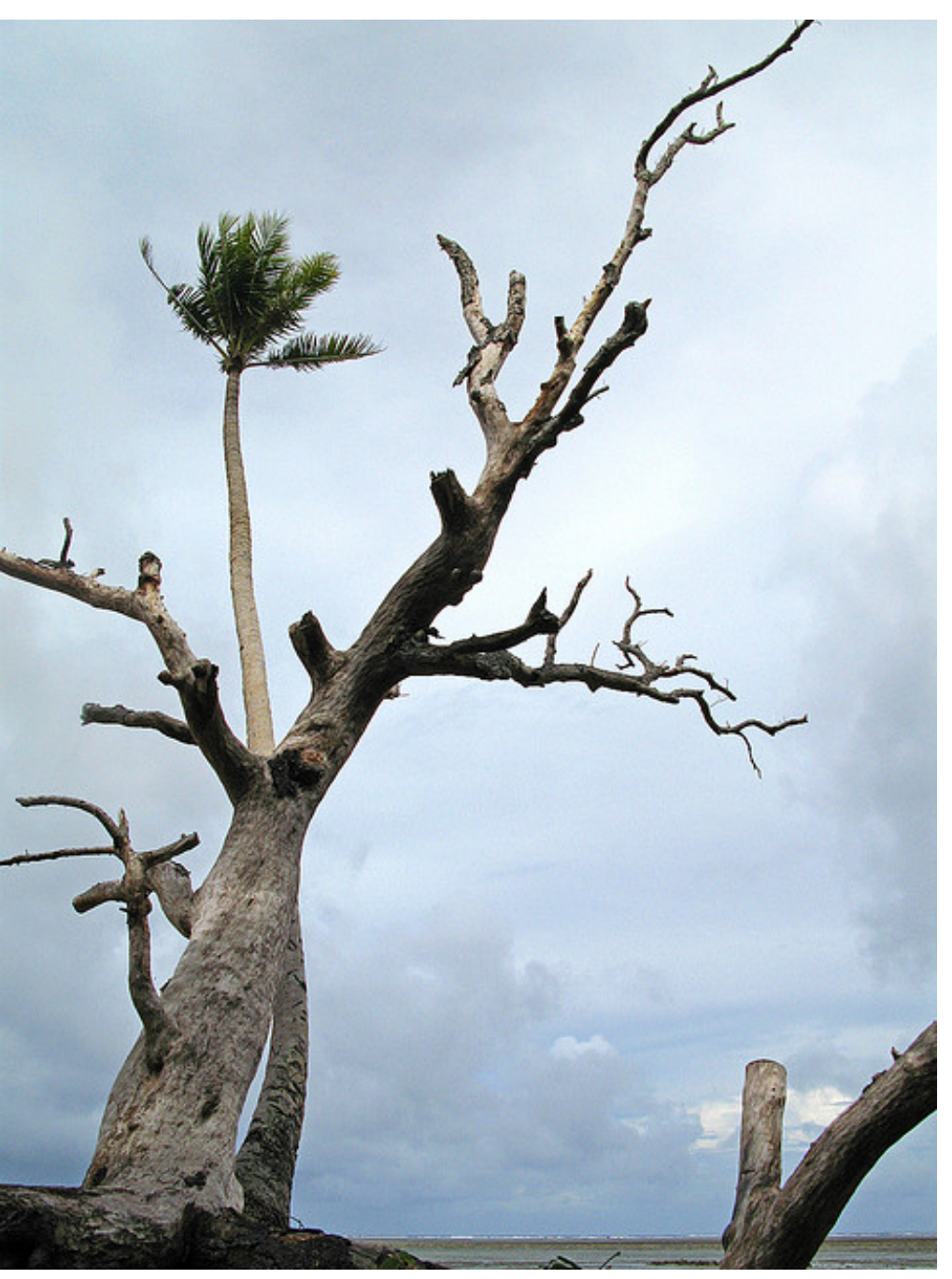

<http://www.flickr.com/photos/annamatic3000/2519852967/>

### **Editors store decrypted caches...**

\$ gpg -d <sensitive>.txt.gpg | vi -n -

From inside vi saving gets a little harder: :1,\$ w !gpg -e -r <key|group ID> [-r <key|group ID> ...] > <encrypted file>

Groups can be defined in ~/.gnupg/gpg.conf

# **Creative use cases**

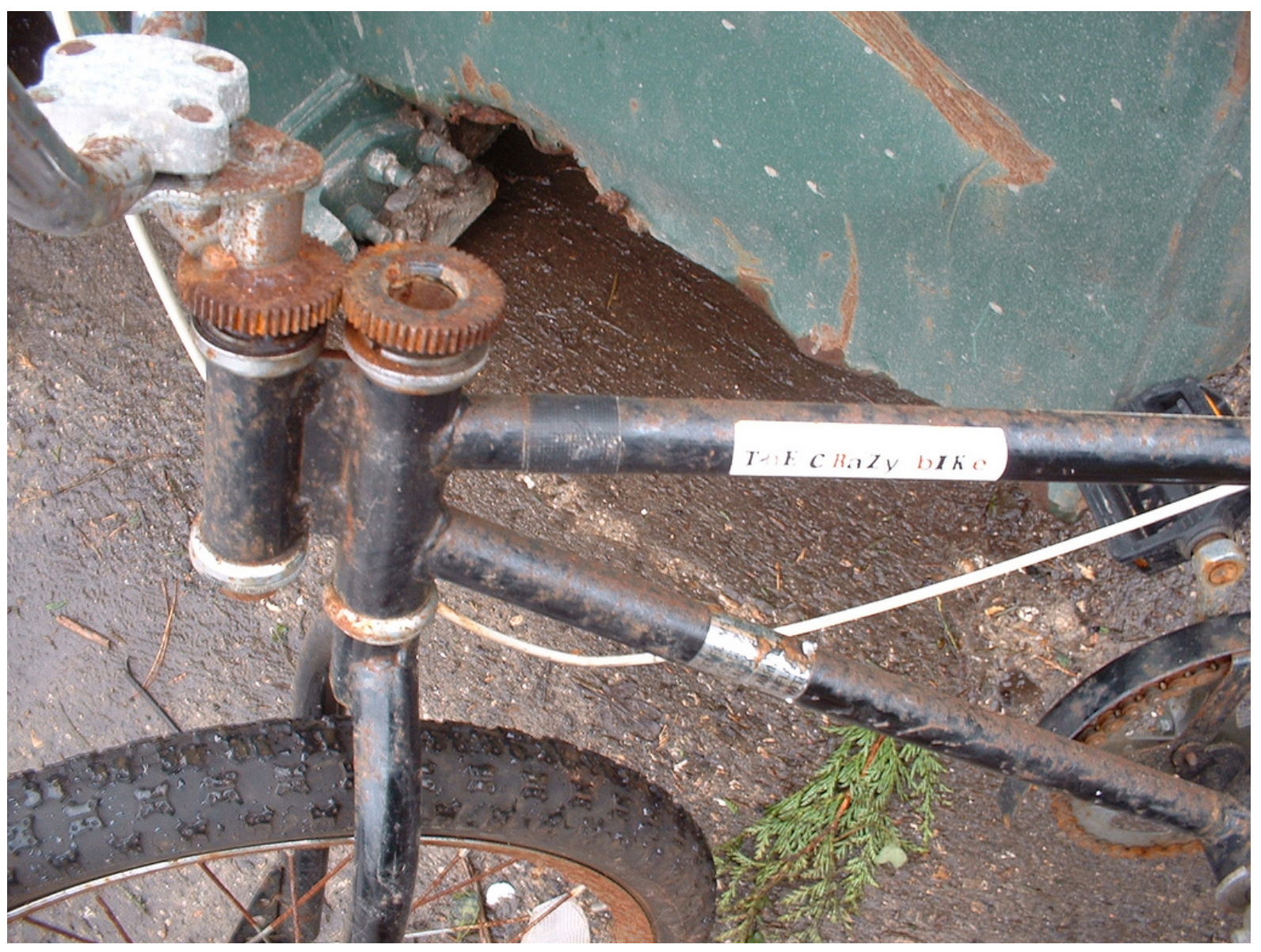

<http://www.flickr.com/photos/joimson/3242849101/>

# **git + gpg**

Create a signed tag: \$ git tag -s <name>

Verify a signed tag: \$ git tag -v <name>

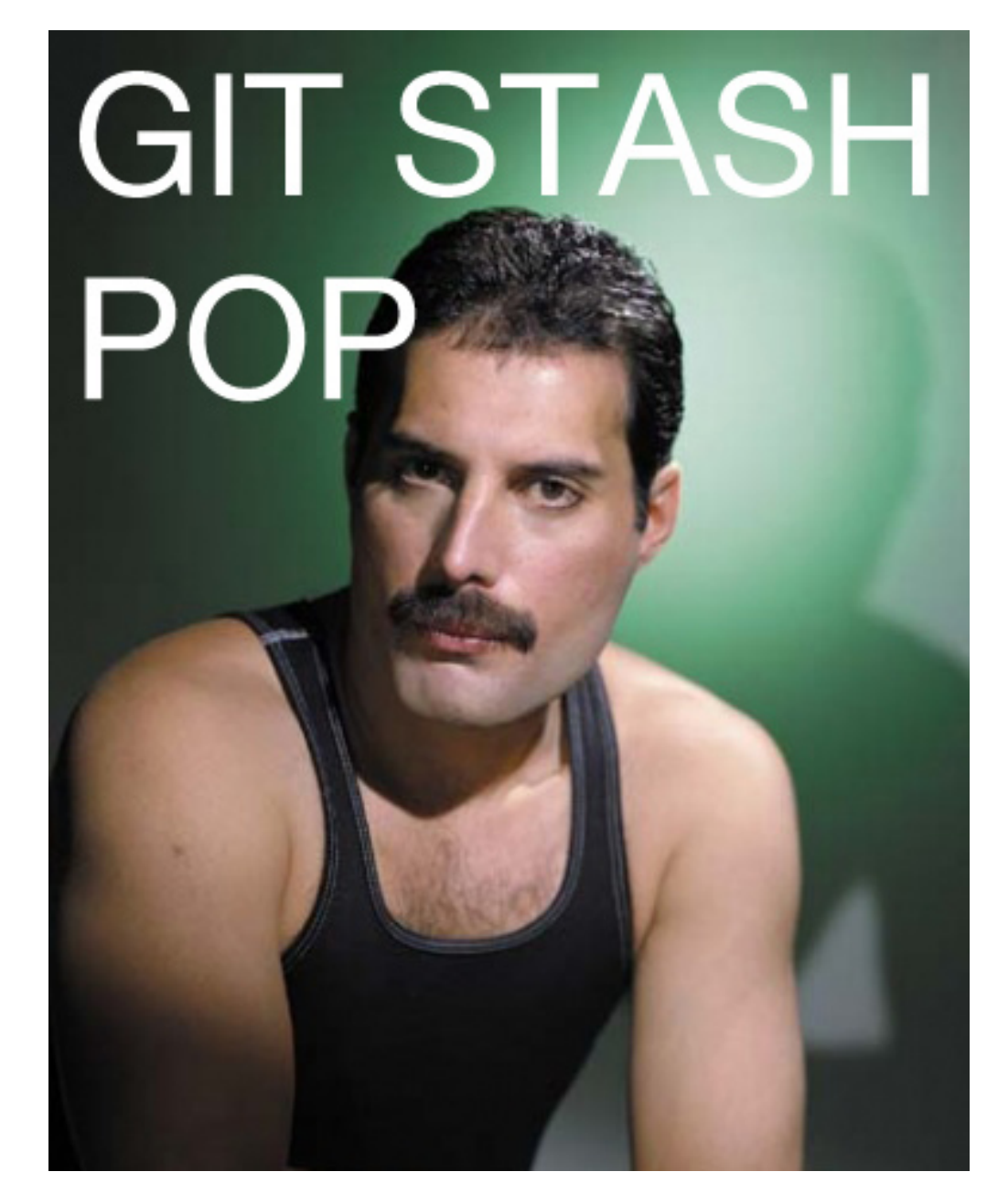

## **Creative Use Cases - Puppet**

Puppet without a Master

Worried about a central server getting hacked? Want to verify changes are from trusted humans?

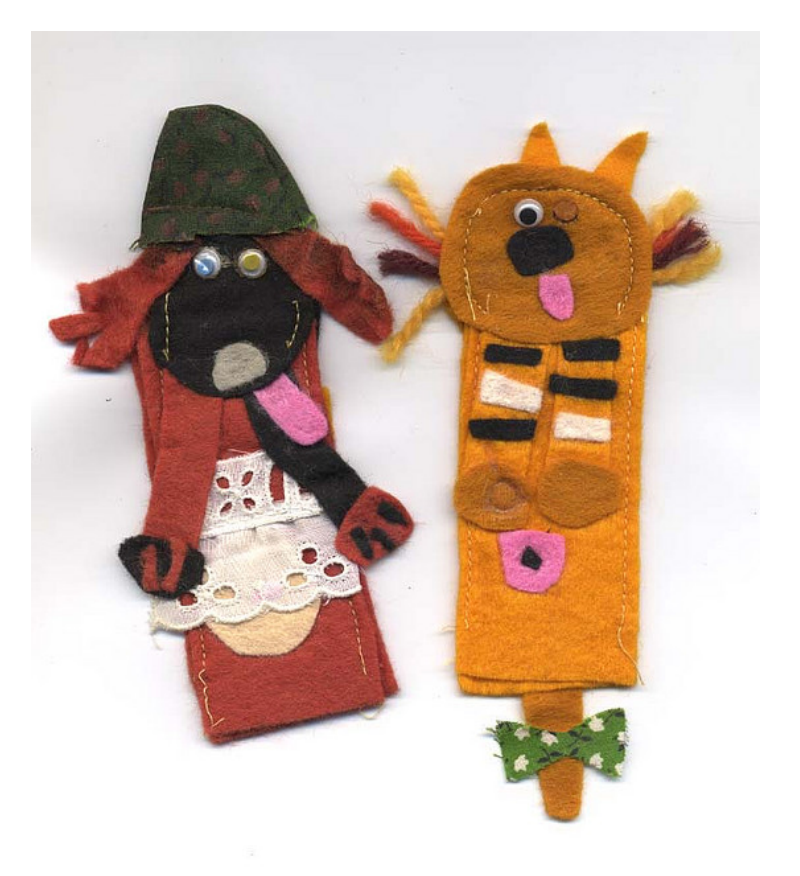

Use GPG.

## **Password management using Org-Mode**

Edit a file with .org.gpg extension, emacs does the rest!

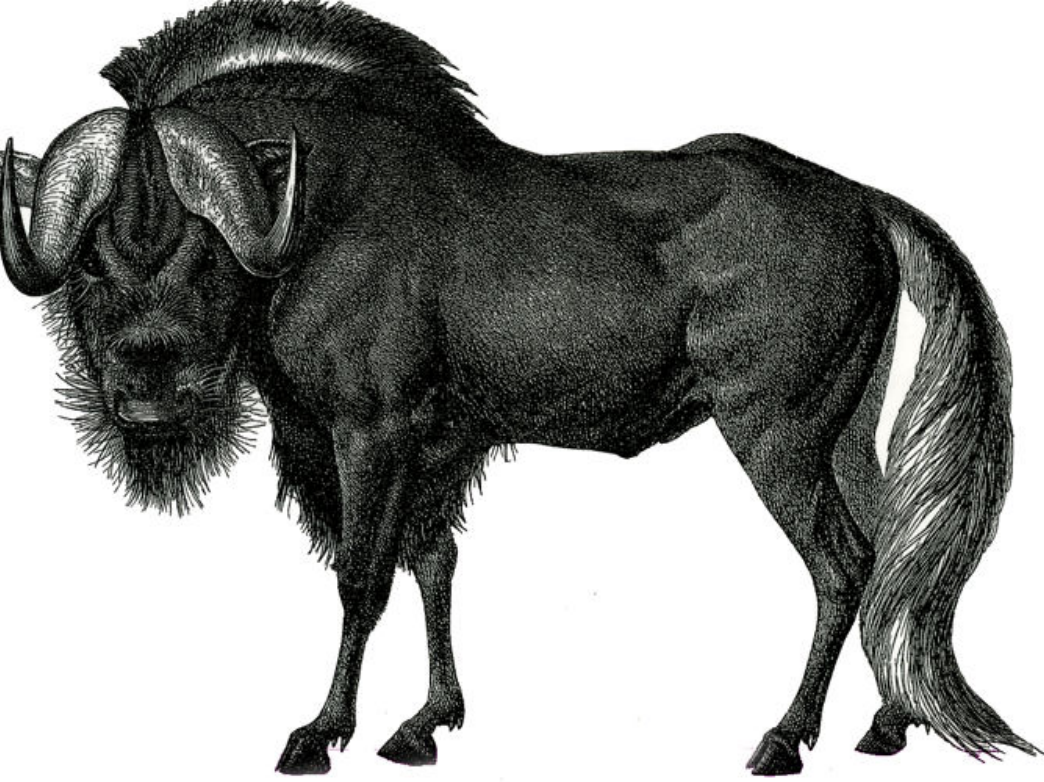

Idea verbally "borrowed" from Ben Sturmfels - <http://stumbles.id.au/> <http://www.flickr.com/photos/thefangmonster/3872158703/>

# **Duplicity - Backups**

#### Space efficient - Secure backups

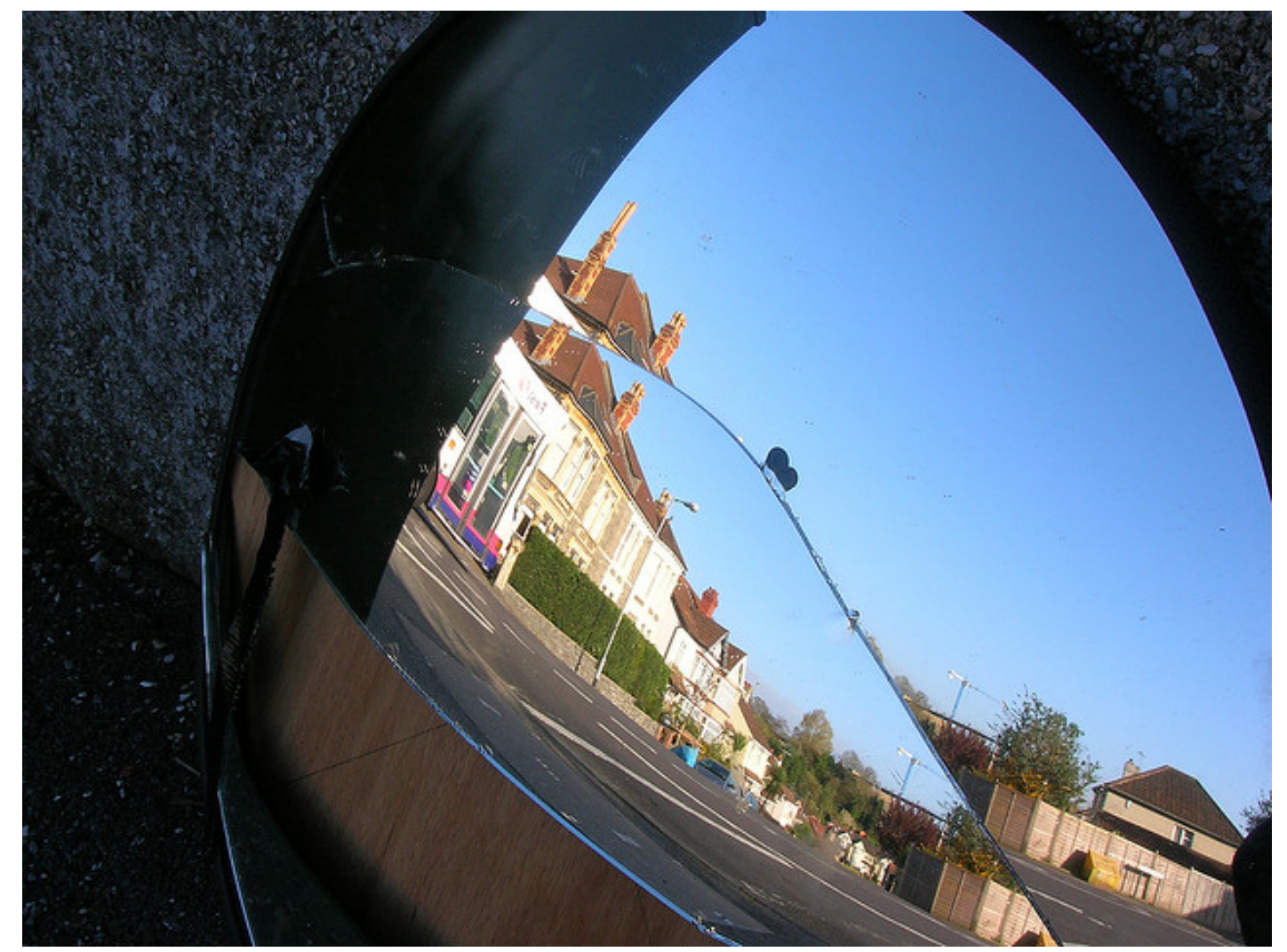

# **Creative Use Cases - Anonymous**

Currently have big problems proving or dismissing an announcement is theirs If they use GPG, they only need to solve the problem once

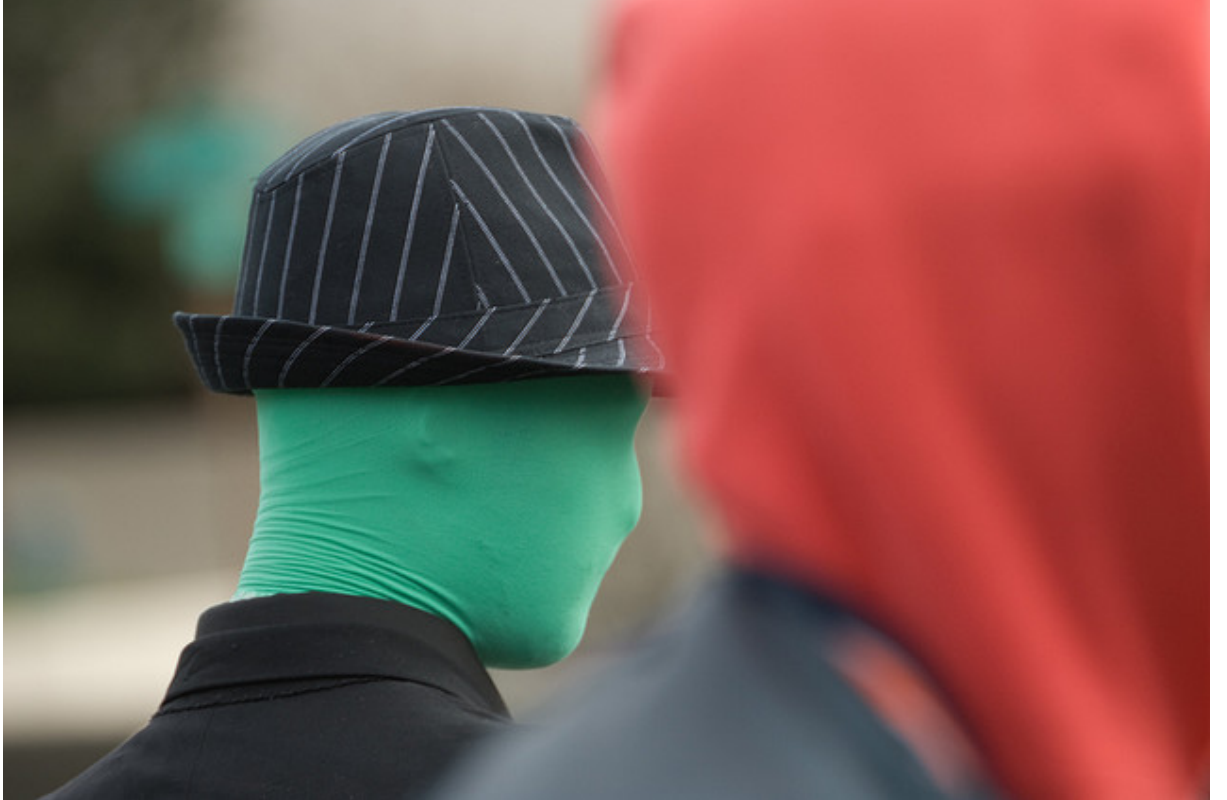

Steve Gibson -<http://www.grc.com/sn/sn-341.txt> <http://www.flickr.com/photos/mattw/2336507468/>

# **Monkeysphere (slide not present at actual talk)**

SSL via Web of Trust instead of CA based checks

SSH host key verification no more "The authenticity of host '...' can't be established." when someone you trust has verified the host

SSH authorized keys management via Web of Trust

## **Web of Trust**

### Almost the opposite of CA based trust

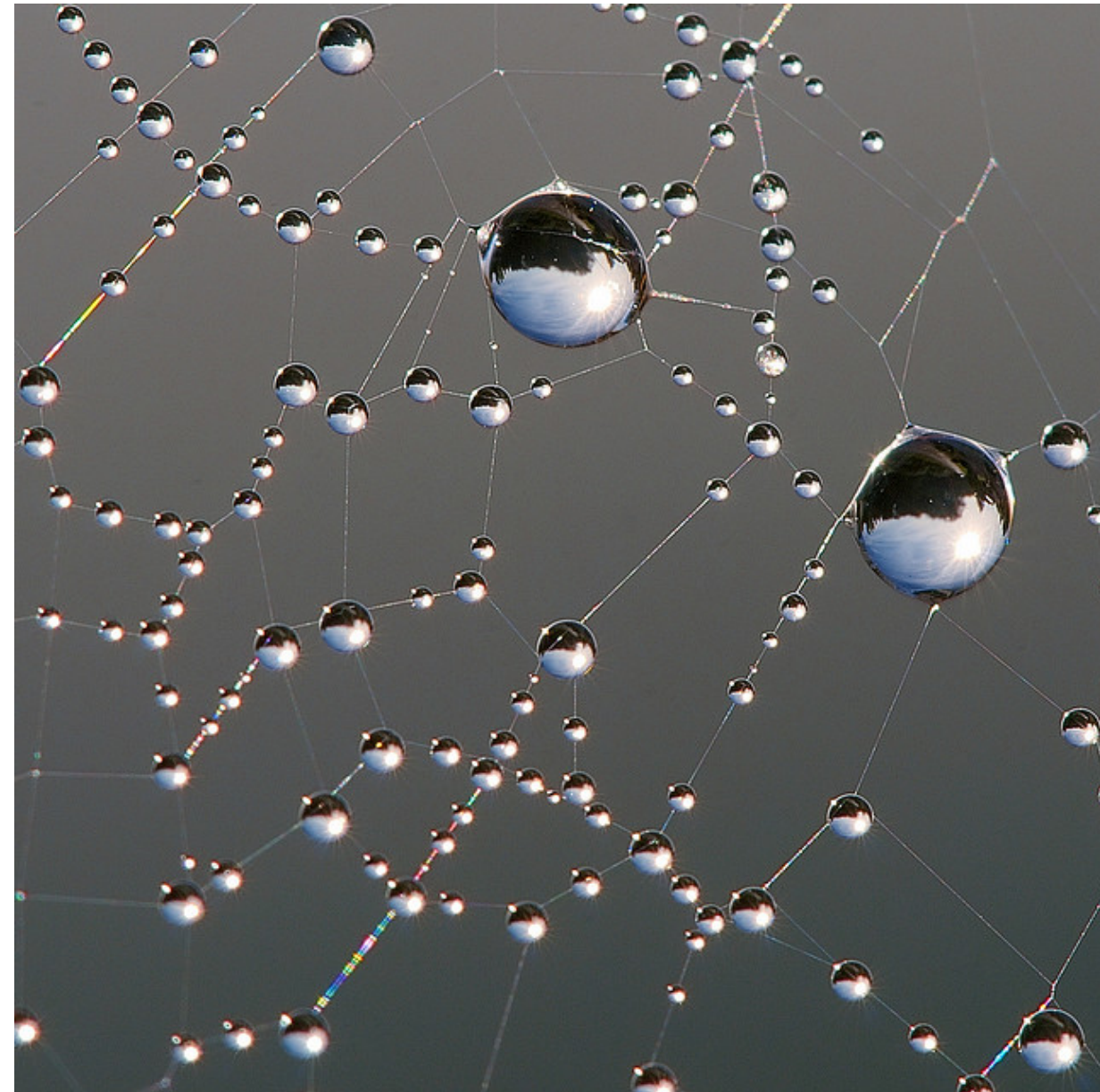

[http://en.wikipedia.org/wiki/Web\\_of\\_trust](http://en.wikipedia.org/wiki/Web_of_trust) - [http://www.flickr.com/photos/luc\\_viatour/4247957432/](http://www.flickr.com/photos/luc_viatour/4247957432/)

## **So how does it actually work?**

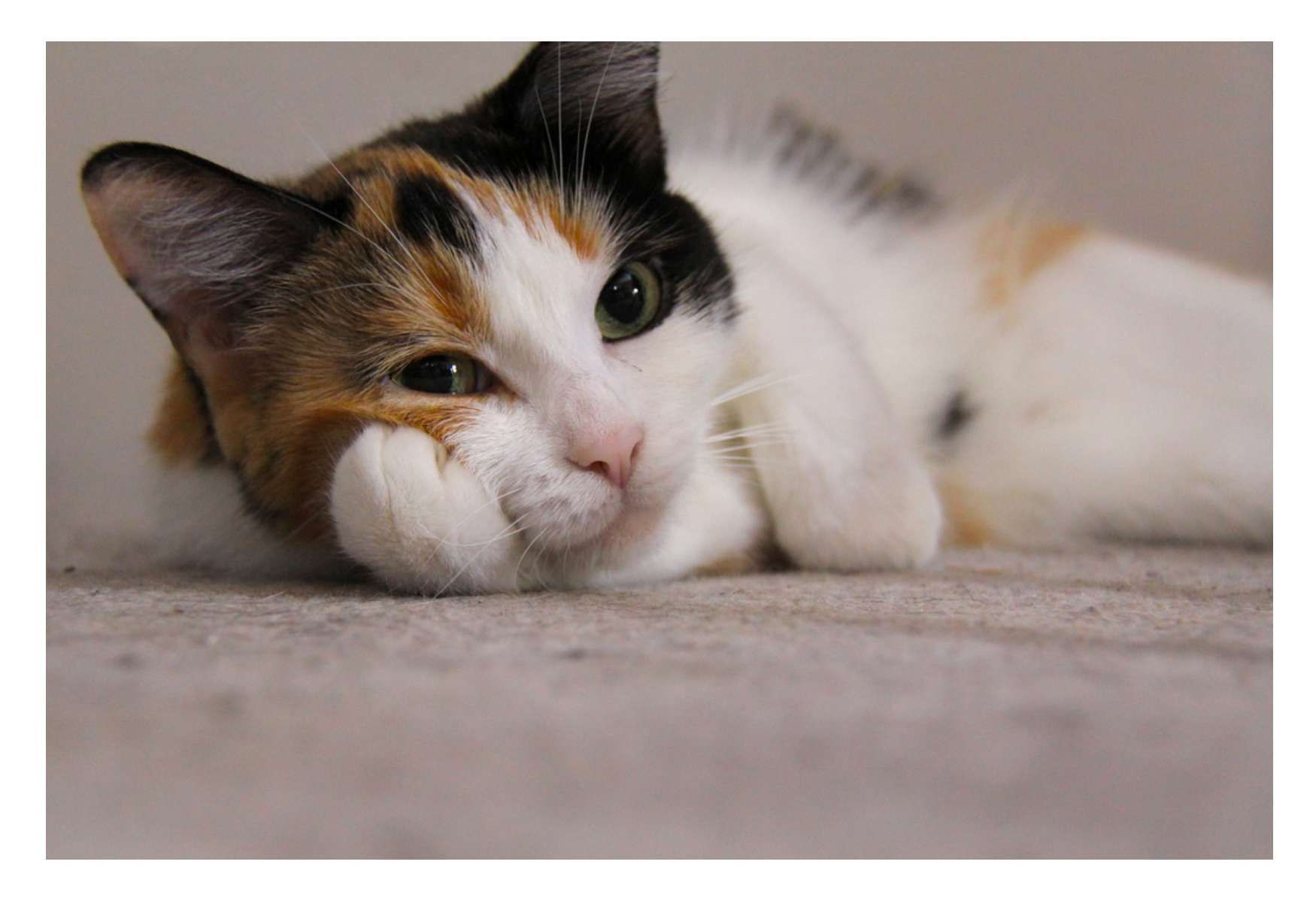

## **So how does it actually work?**

**Hashing** 

Asymmetric encryption ciphers

Symmetric encryption ciphers

### **So what is a hash?**

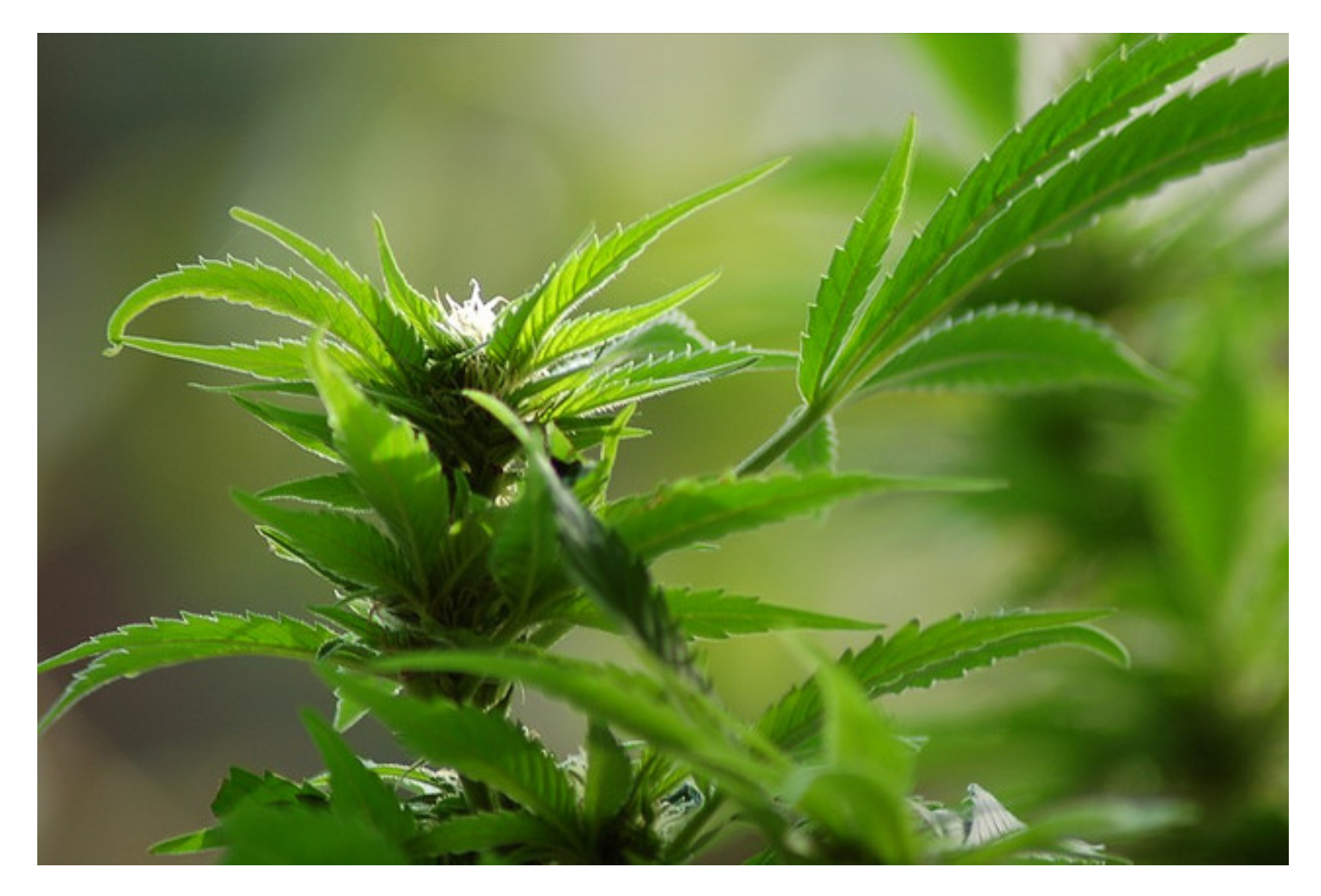

# **Not that kind of hash.**

Function that takes arbitrary input and returns fixed size output

 $f(x) = x \mod 10$ 

## **So what is a** *good* **hash?**

- Easy to compute
- Infeasible to generate a message matching a given hash output
- Infeasible to modify a message without changing the hash
- Infeasible to find two different messages with the same hash

# **Symmetric Cryptography**

Both parties know the key

Difficult to initiate communication

Secure with small key size once initiated

Fast!

[http://en.wikipedia.org/wiki/Symmetric-key\\_algorithm](http://en.wikipedia.org/wiki/Symmetric-key_algorithm)

# **Asymmetric Cryptography**

AKA Public key crypto

Good for transmitting symmetric keys

Vulnerable to MITM due to lack of authentication (where WoT comes in)

# **GPG encryption in practice**

Message encrypted with random "session key" (symmetric cipher)

"session key" encrypted with all recipients public keys

encrypted "session key" and symmetrically encrypted message stored together

# **GPG signing in practice**

Hash of document calculated

Hash encrypted with private key

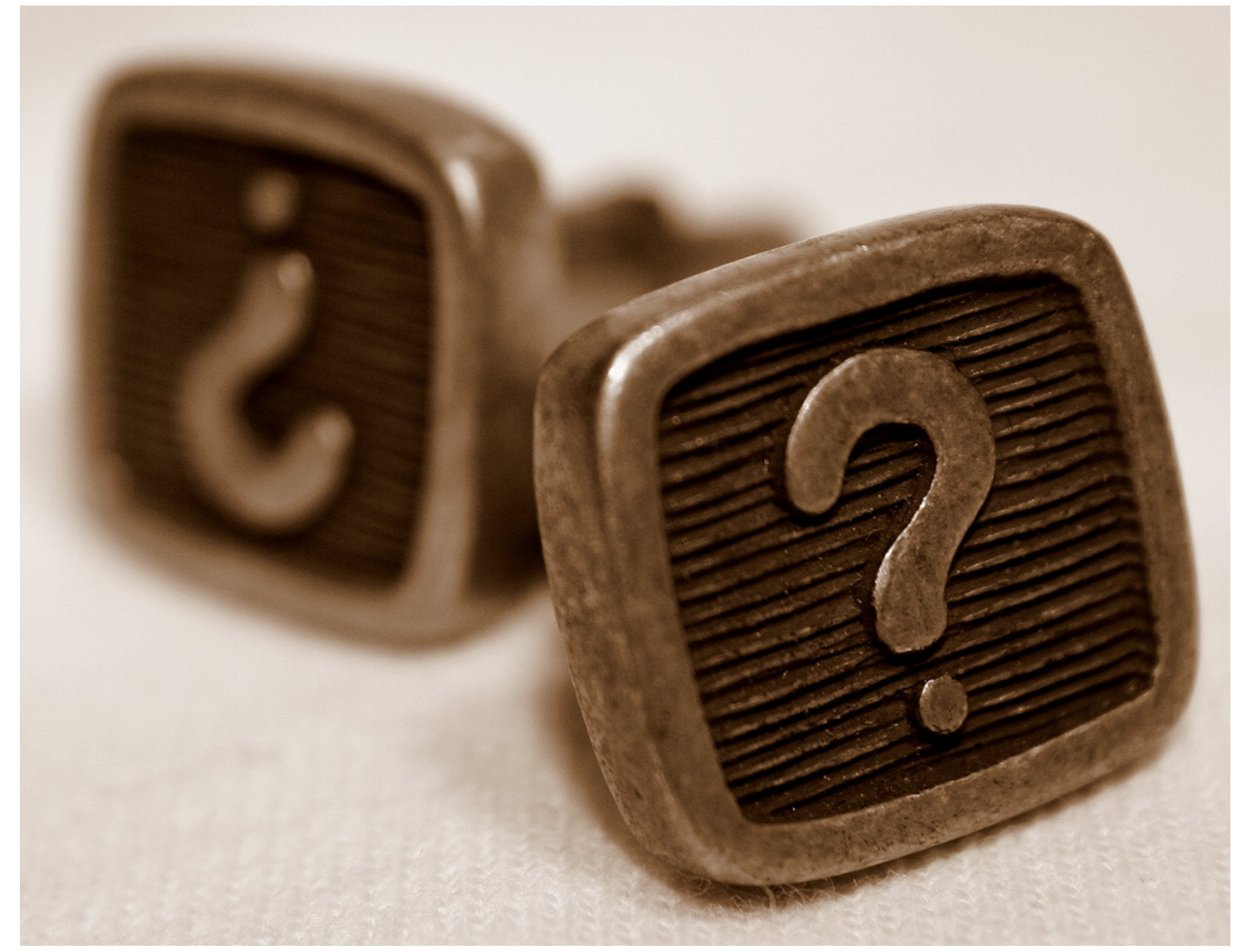

# **Other References**

Matt Guica's Free Software Melbourne talk contained great inspiration for this talk See:

- http://lists.softwarefreedom.com. au/pipermail/free-software-melb/2011- November/000281.html
- http://lists.softwarefreedom.com. au/pipermail/free-software-melb/2011- November/000277.html